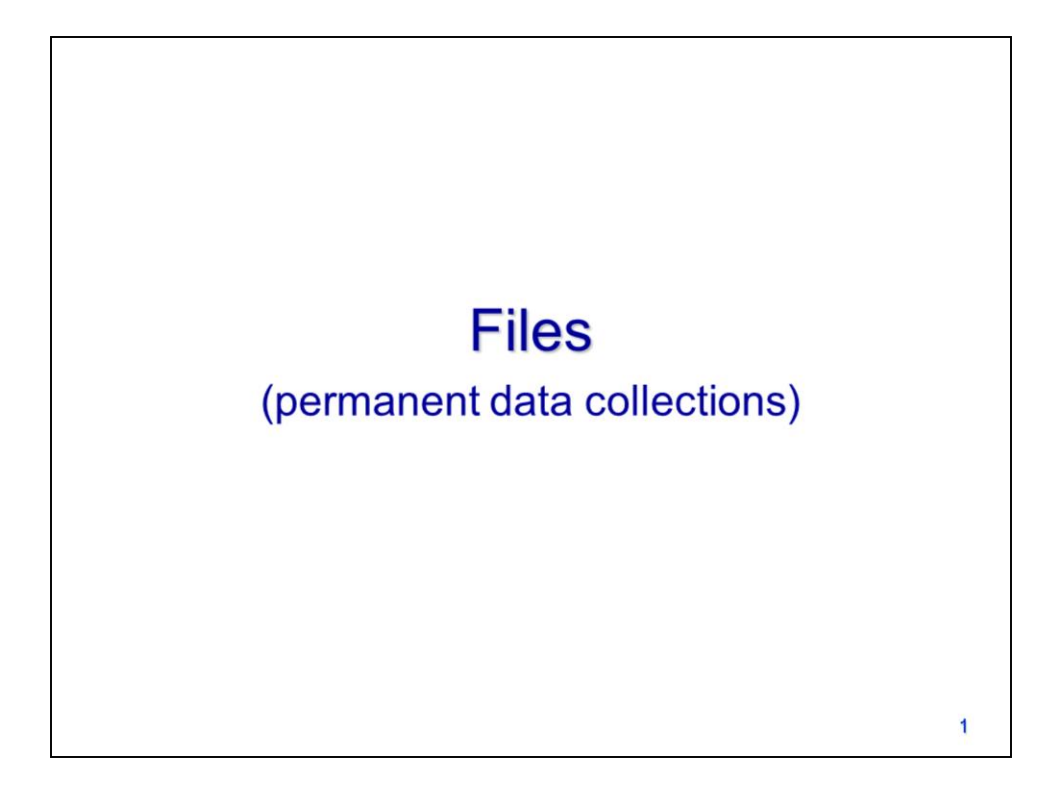

This video will discuss the use of files in Python.

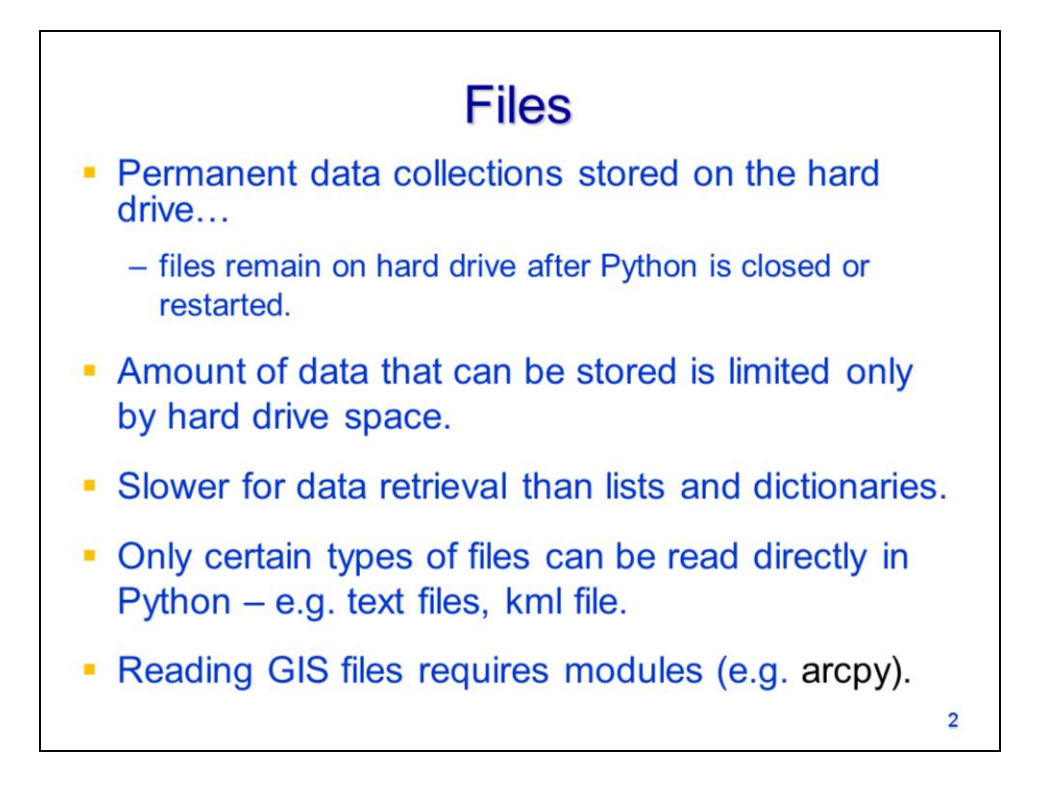

Files are data collections that stored on the hard drive – they exist independently of Python.

Files can store large amounts of data because they are not limited to the computers internal memory.

Retrieving data from files is slower and less convenient than for lists, dictionaries, and other Python data collections.

Python can only read certain types of files directly – these types of files include text files and kml files.

Python requires modules, like arcpy, to work with GIS files.

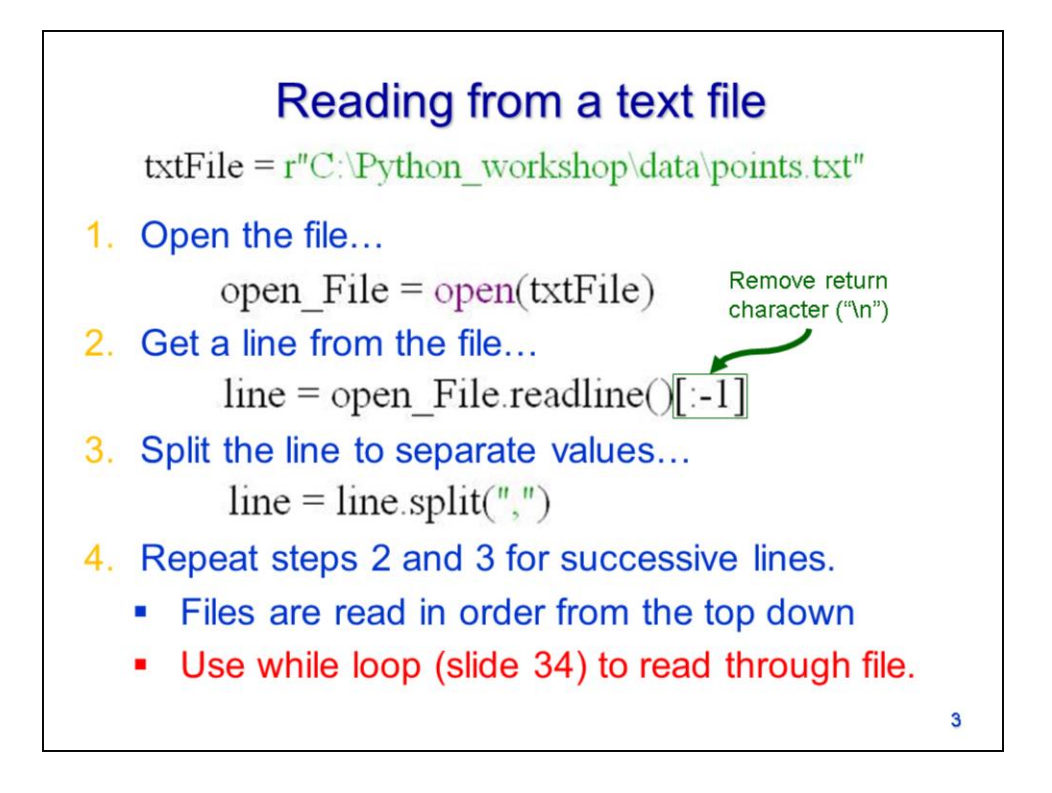

To read from text, kml, or similar files:

- 1) First, open the file using the **open** function this creates a **file object**.
- 2) Next, get a line from the file using the **readline** method of the file object. The last character in a line is "\n" (which is the command to start a new line). The "\n" should typically be removed.
- 3) The line retrieved from the text file will always be a string. To extract individual values from the line, you will typically need to use the **split** method on the string.
- 4) The readline and split steps can be repeated until the entire file has been processed. Python bookmarks the last line that was retrieved with the readline method so each time the method is used, a new line is retrieved from the file. The repetition of steps 2 and 3 can be done most efficiently using a loop (which will be discussed in a later video).

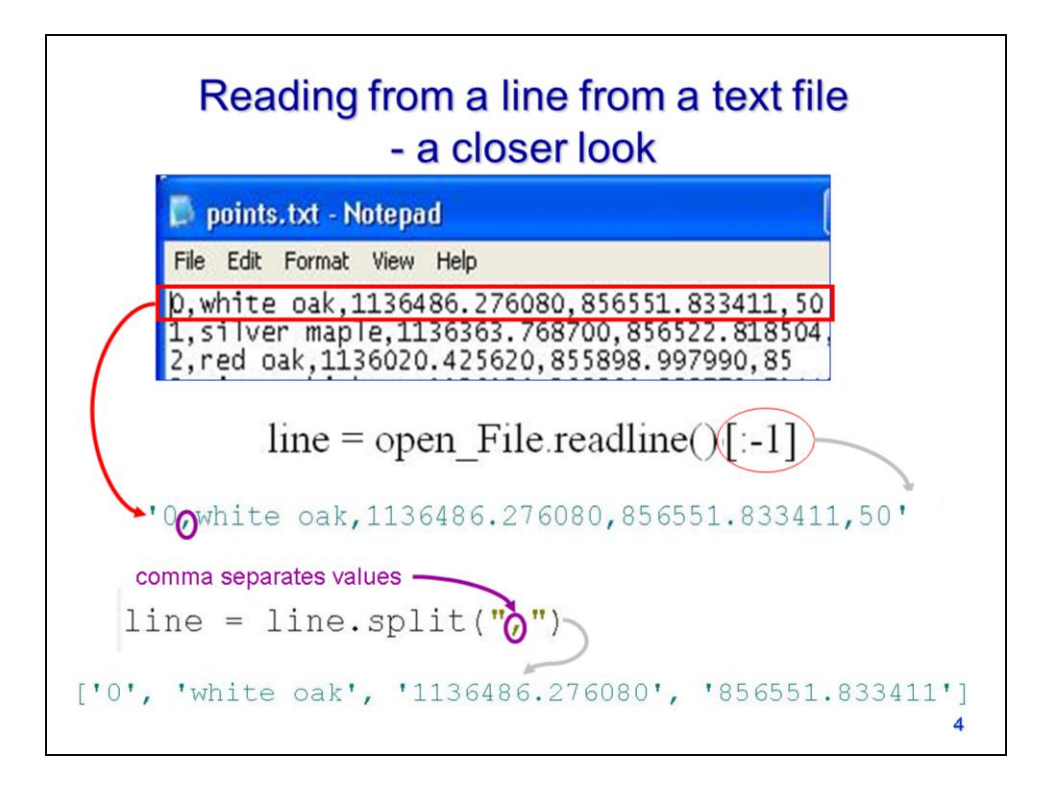

Let's look at a demonstration of the process for reading a text file:

*open\_File* refers to a file object. Using the **readline** method gets the first line from the text file.

The "\n" can be removed from the end of the string by retrieving all but the last character in the line.

The line is a string so we use the **split** method to divide the string anywhere there is a comma.

In this case, we select a comma as the split character because the values in the line are separated by commas.

The split method puts the string segments in a list for easy retrieval.

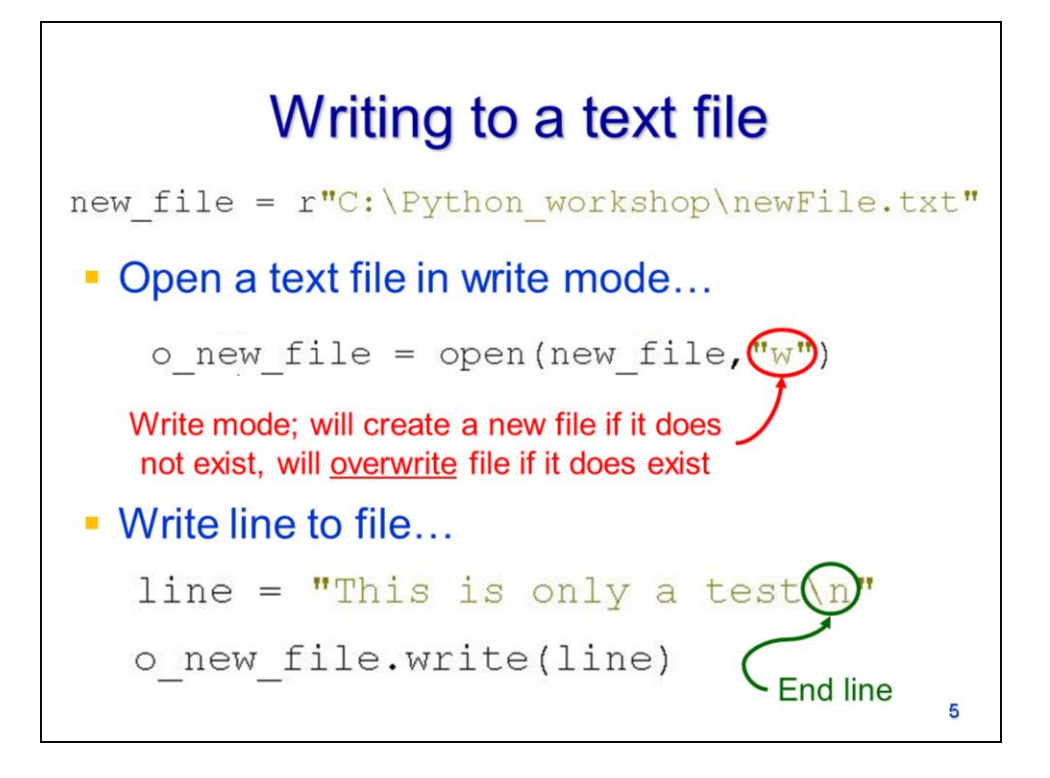

To write to a text file:

- 1) Use the **open** function to open a file in **write mode**. It is important to note that opening a file in write mode will erase a file if it already exists.
- 2) Next, define a string to add to the file. Add "\n" to the end of the string to end the line in the text file.
- 3) Use the **write** method of the file object to add the line to the file.

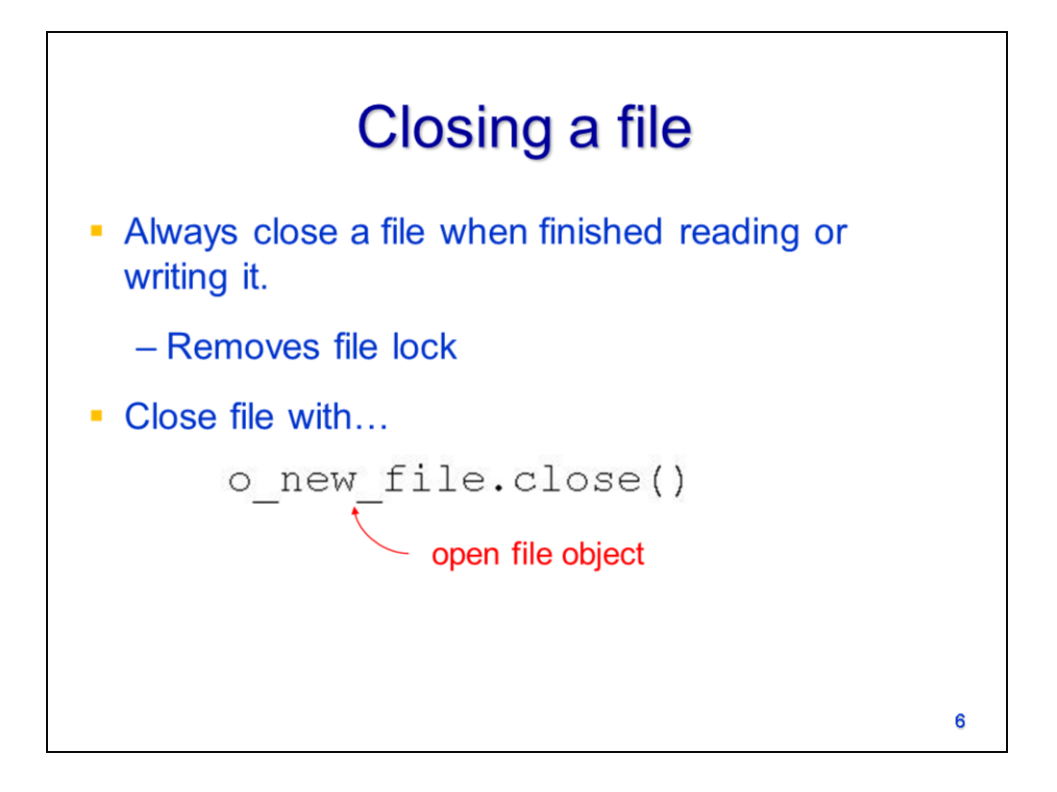

Files should be closed when you're finished working with them. This will remove the file lock and allow you to view the file using Notepad or other text editor.

Use the file object's **close** method to close an open file.

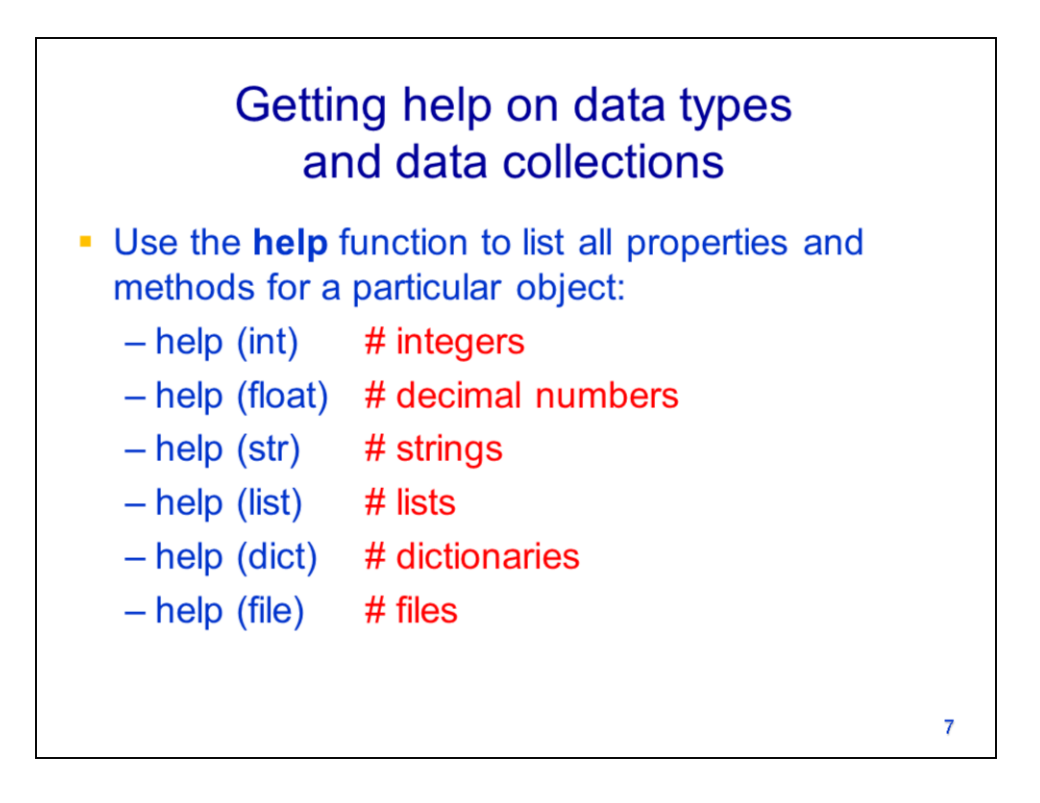

The **help** function can be used to get further information on any objects in Python. The object names for the data types and collections that we've previously discussed are provided here.